### KOMISIONI QENDROR I ZGJEDHJEVE

KQZShqiperi

kqz.gov.al

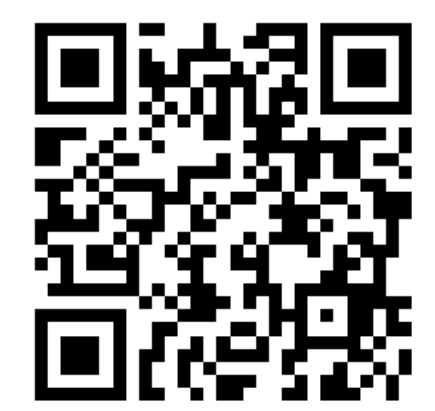

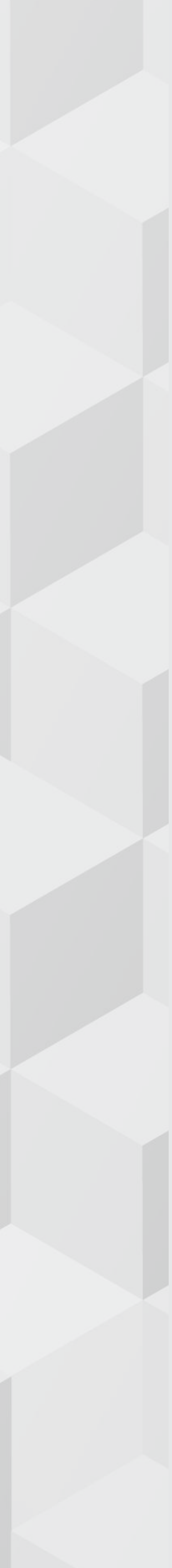

# PROCESI I REGJISTRIMIT PROPOZIMET TEKNIKE PËR VOTËN E DIASPORËS

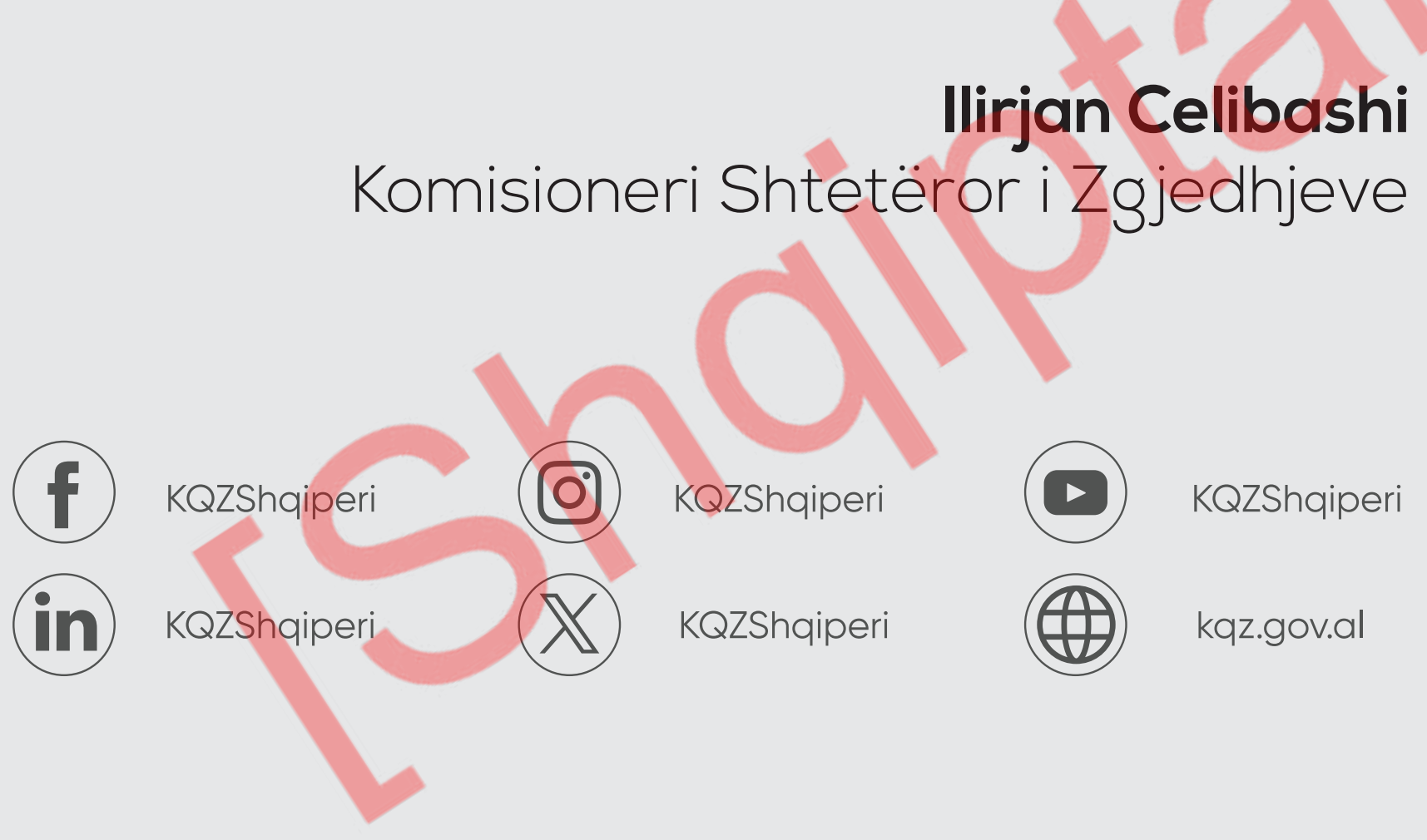

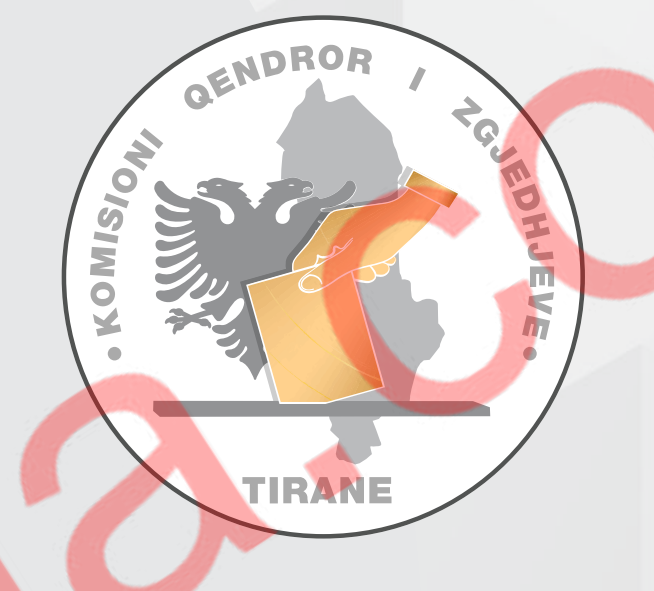

kqz.gov.al

# KONSIDERATA TË PËRGJITHSHME

### **Elektronike**

Mënyra e propozuar e regjistrimit

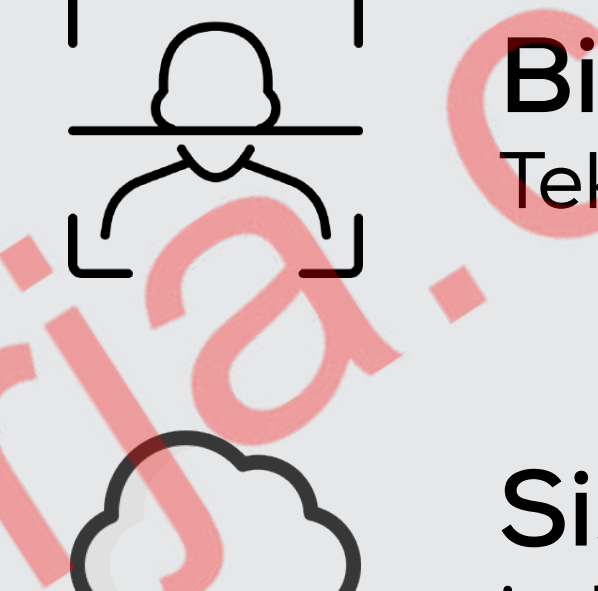

### **Biometrike**

Teknologjia e përdorur për verifikim

### **Sistem online**

i aksesueshëm nga zgjedhësit jashtë vendit si:

-aplikacion mobile në smartphone

- -në web nga PC
- \*Në të dy rastet, pa kosto për zgjedhësin

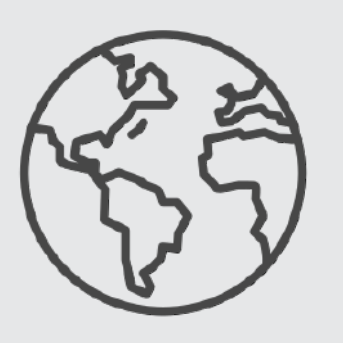

Kjo mënyrë regjistrimi është aplikuar në: Estoni, Gjermani, Kanada, Australi (New South Wales), France, Meksike, etj.

Shprehja e vullnetit për të votuar nga atje ku banojnë, e zgjedhësve nga jashtë vendit, (këtej e tutje referuar si, regjistrimi i votuesve nga jashtë) – proces që do duhet të administrohet nga KQZ

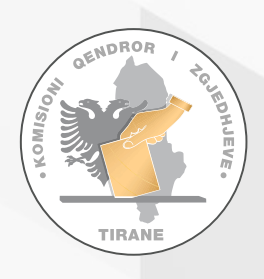

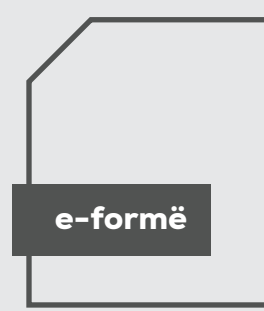

2

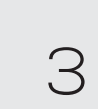

Zgjedhësi shkarkon aplikacionin mobile të KQZ falas që do të jetë i disponueshëm për sistemet e operimit Android dhe iOS

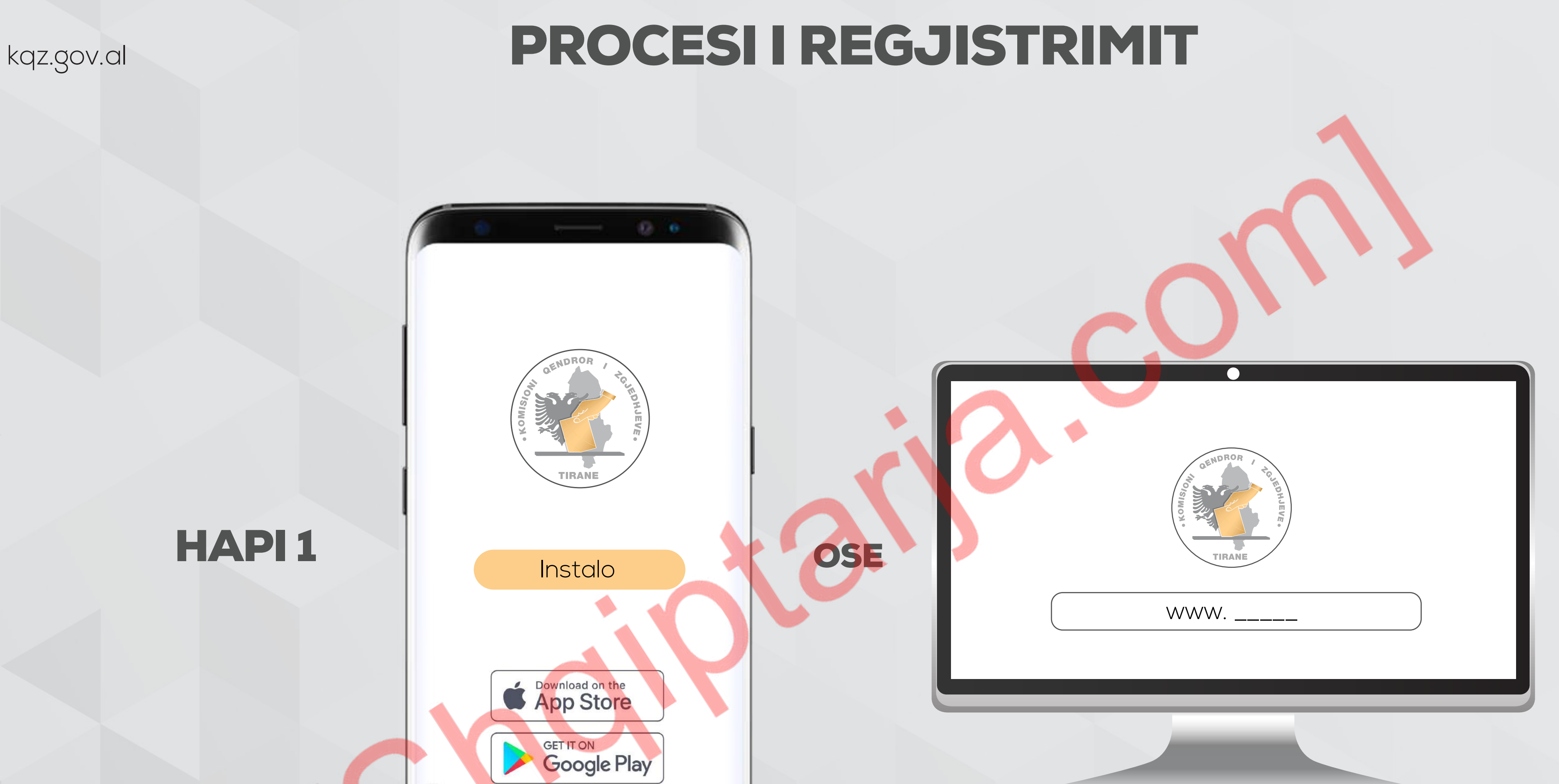

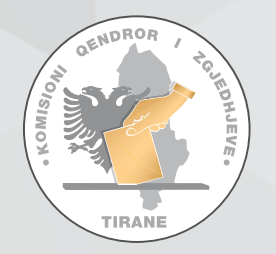

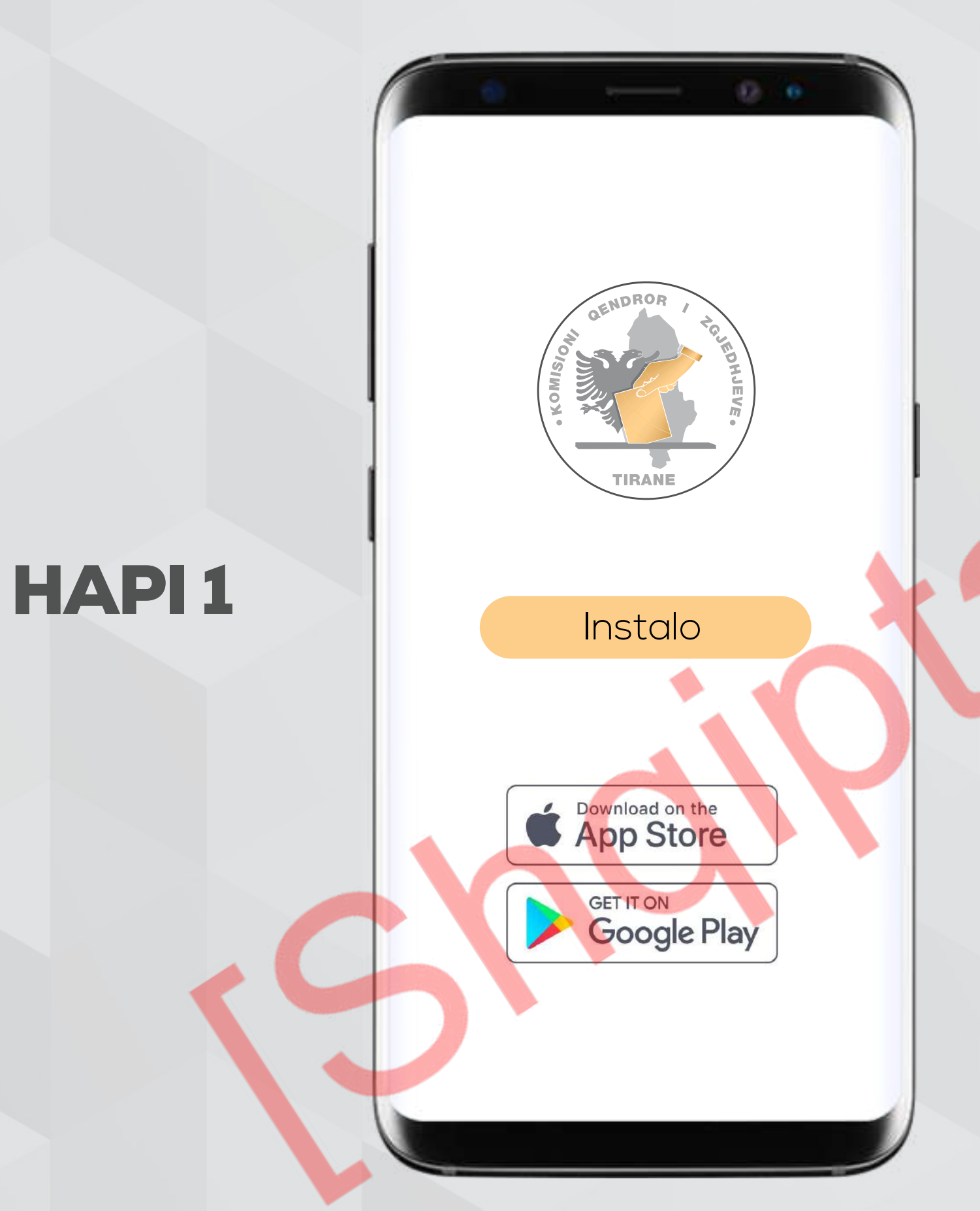

Hap adresën/url në web nga kompjuteri me kamera

Zgjedhësi skanon dokumentin e identifikimit (letërnjoftim ose pashaportën e lëshuar nga RSH)

\*për rastin e dokumenteve 'të dëmtuara' dhe/ose të paqarta app-i gjithsesi në pamundësi leximi do t'i japë Riskano dhëna të dhëna të japë manualisht.

Aplikacioni lexon nga dokumenti këto të dhëna: Numrin personal, emrin, mbiemrin, datën e lindjes, foton e dokumentit të identifikimit ose pashaportës

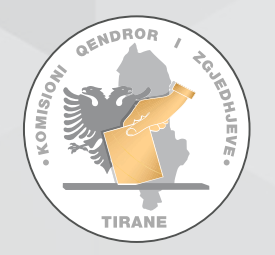

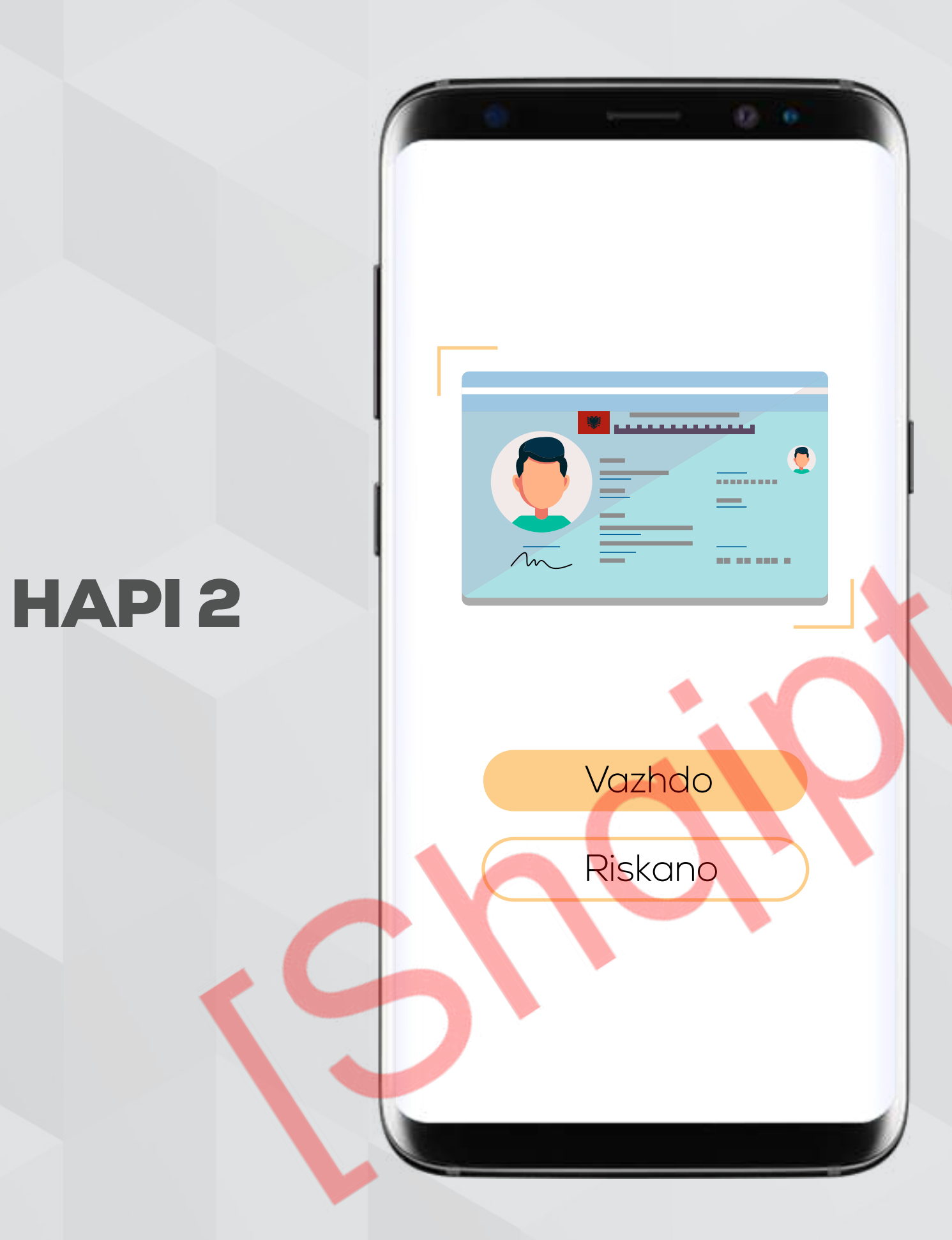

# kqz.gov.al **PROCESI I REGJISTRIMIT**

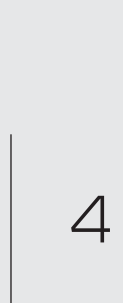

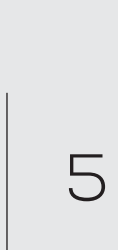

HAPI 3 App-i hap kamerën frontale për të bërë 'face recognition'<br>Të zgjedhësit e për ta kryqëzuar atë me foton që u skanua nga dokumenti i identifikimit si më lart.

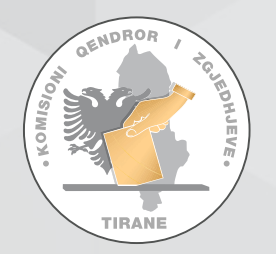

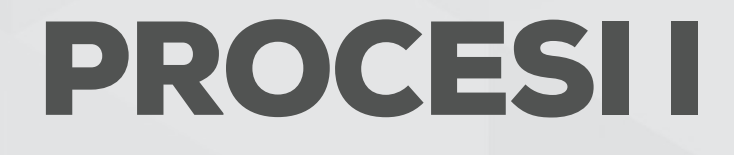

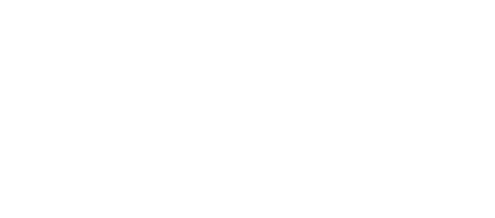

Identifikimi biometrik

**AULA** 

### kqz.gov.al **PROCESI I REGJISTRIMIT**

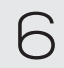

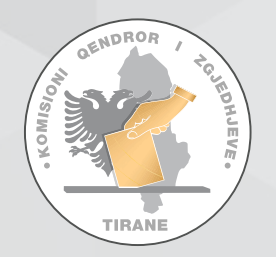

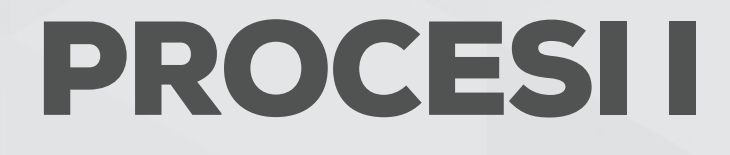

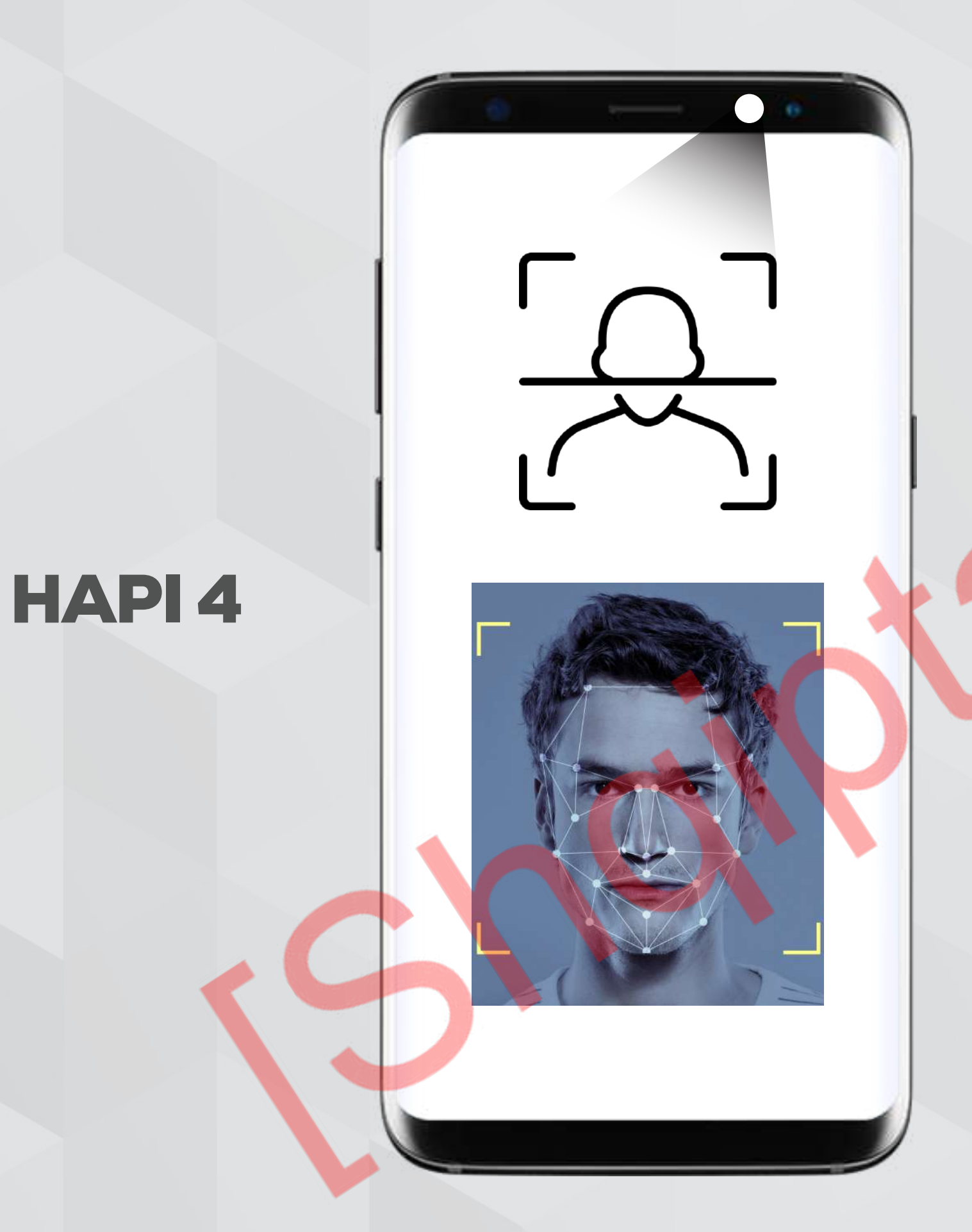

App-i për të shmangur 'mashtrimet' dhe/ose gabimet; si<mark>guroh</mark>et se fytyra që është shfaqur në kamera është **vetë zgjedhësi** dhe jo një fotografi e tij duke përdorur teknologjinë 'user liveness check'.

\* App do të verifikojë pamjen e zgjedhësit çdo herë kur ai/ajo e përdor atë.

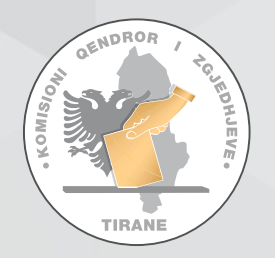

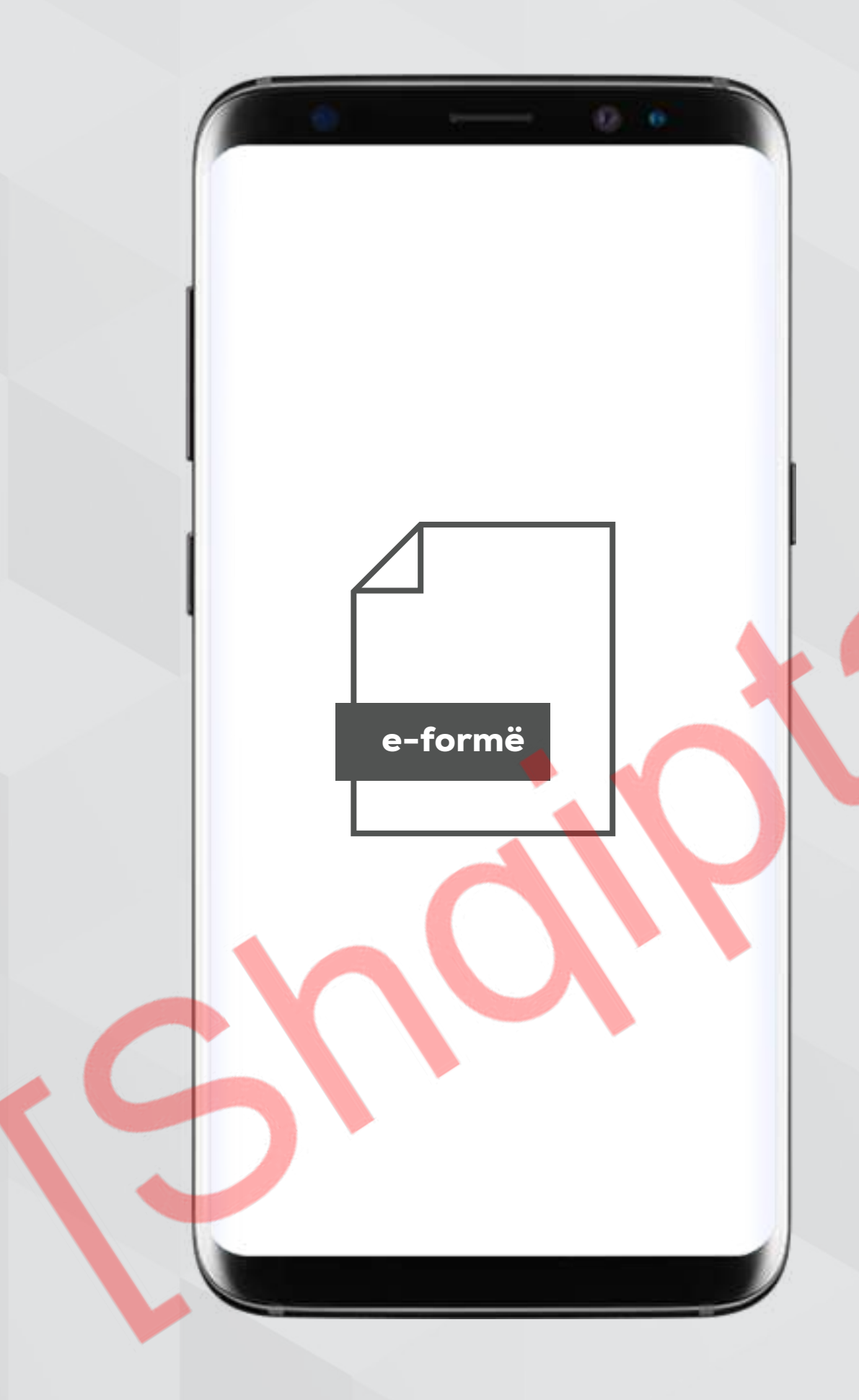

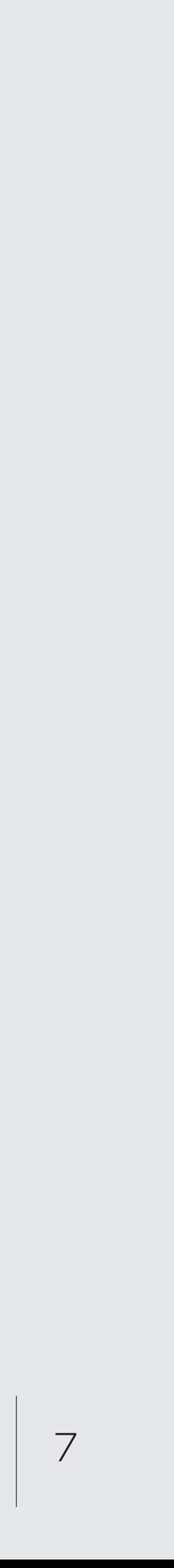

Të dhënat e marra, app-i i përkthen në një formë/formular elektronik e-formë

8

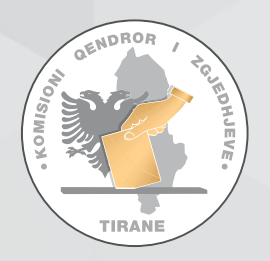

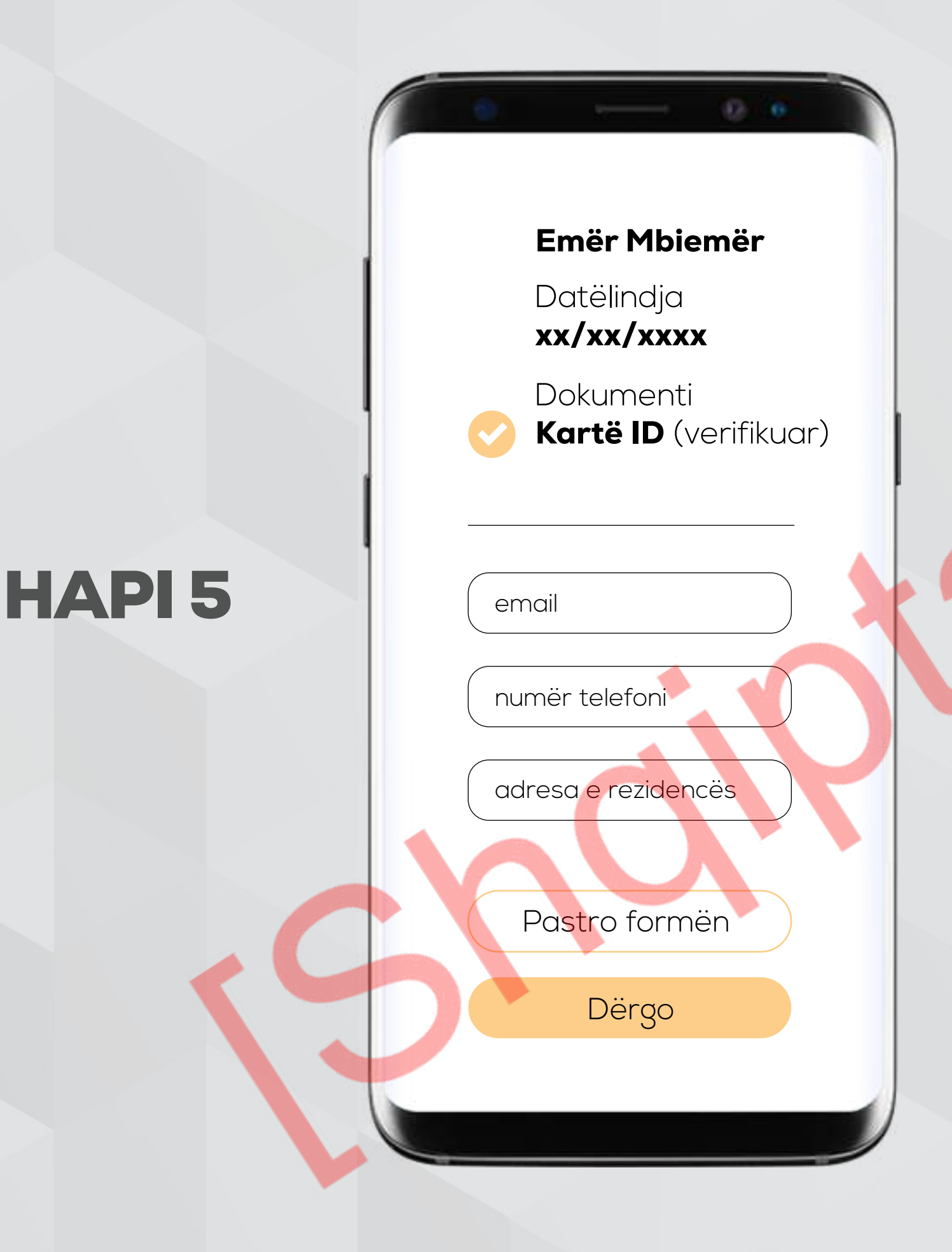

Zgjedhësi përfundon regjistrimin duke dhënë këto të dhëna:

- adresën email
- numrin e telefonit celular
- **adresën e banimit jashtë vendit** (në rastin që e ka deklaruar atë tashmë në RKGjC),

\*në rastin që nuk e ka deklaruar ende adresën në RKGjC, ka mundësinë ta deklarojë atë gjithsesi në këtë moment. Në këtë rast do duhet të ngarkojë edhe një dokument që tregon lidhjen me shtetin ku ai/ajo jeton, si psh një kontratë marrje me qira ose dokumenti i pronësisë së shtëpisë, kontrata e ujit/energjisë/gazit, kontrata e punës, të shkollimit, etj.

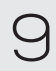

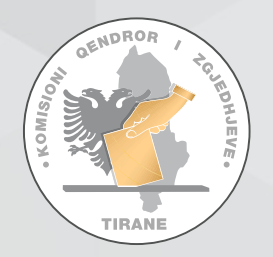

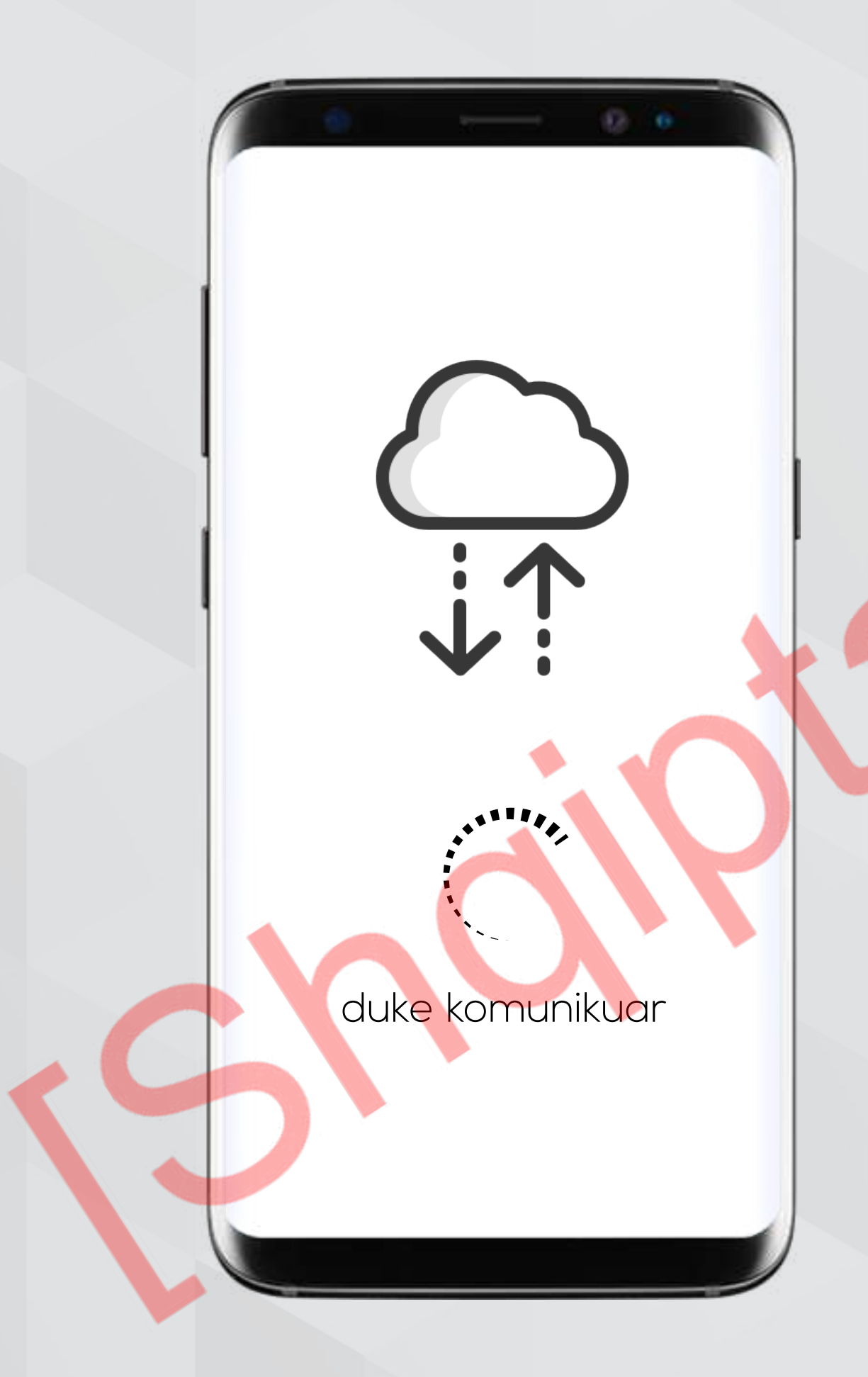

App-i komunikon në kohë reale me RKGjC për të kontrolluar saktësinë e të dhënave që u përftuan nga skanimi i dokumentit të identifikimit dhe/ose që vendosi vetë zgjedhësi.

**-nëse të dhënat janë të sakta**, App-i do ta informojë zgjedhësin se është kandidat për tu përfshirë në listën e zgjedhësve që jetojnë jashtë vendit.

**-nëse të dhënat nuk janë të sakta**, App-i do ta informojë zgjedhësin se duhet t'i saktësojë ato dhe se nuk do të vazhdojë më tej me regjisitrimin derisa ai/ajo t'i korigjojë ato respektivisht.

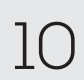

Zgjedhësi duhet të zgjedhë formën e tretë të autentifikimit e cila do të aplikohet sa herë që ai akseson App-in.

Opsionet janë: aplikacion Authenticator ose një kod i përkohshëm unik 4-6 shifra

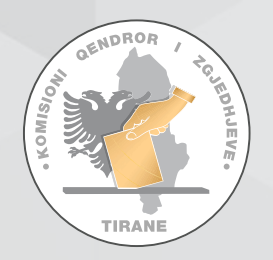

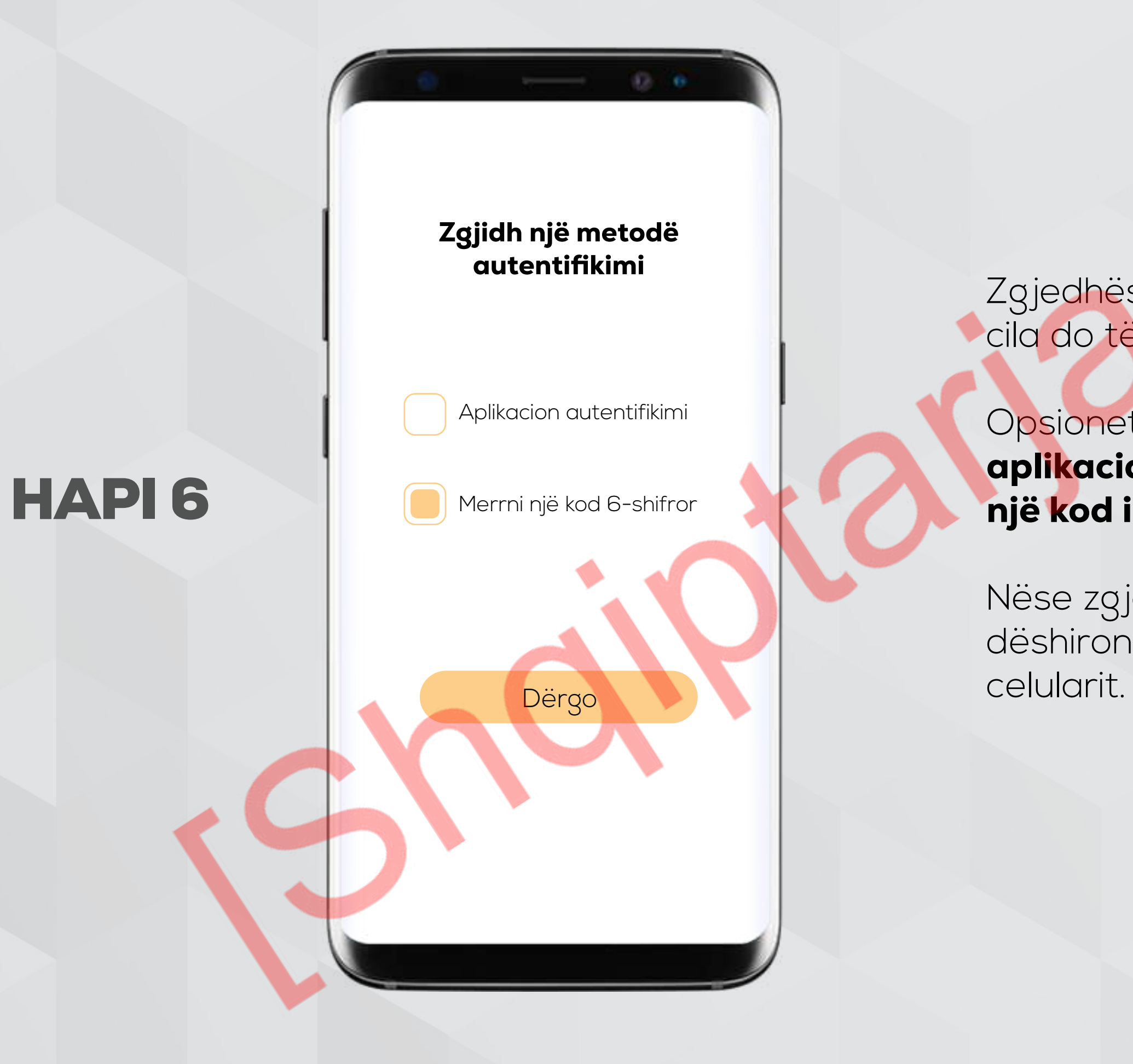

# kqz.gov.al **PROCESI I REGJISTRIMIT**

Nëse zgjedh opsionin e dytë, do duhet të përcaktojë nëse kodin dëshiron ta marrë me email apo me sms në numrin e tij të

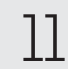

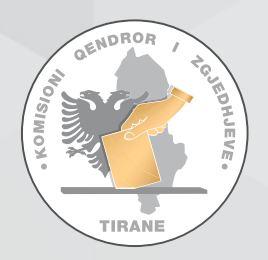

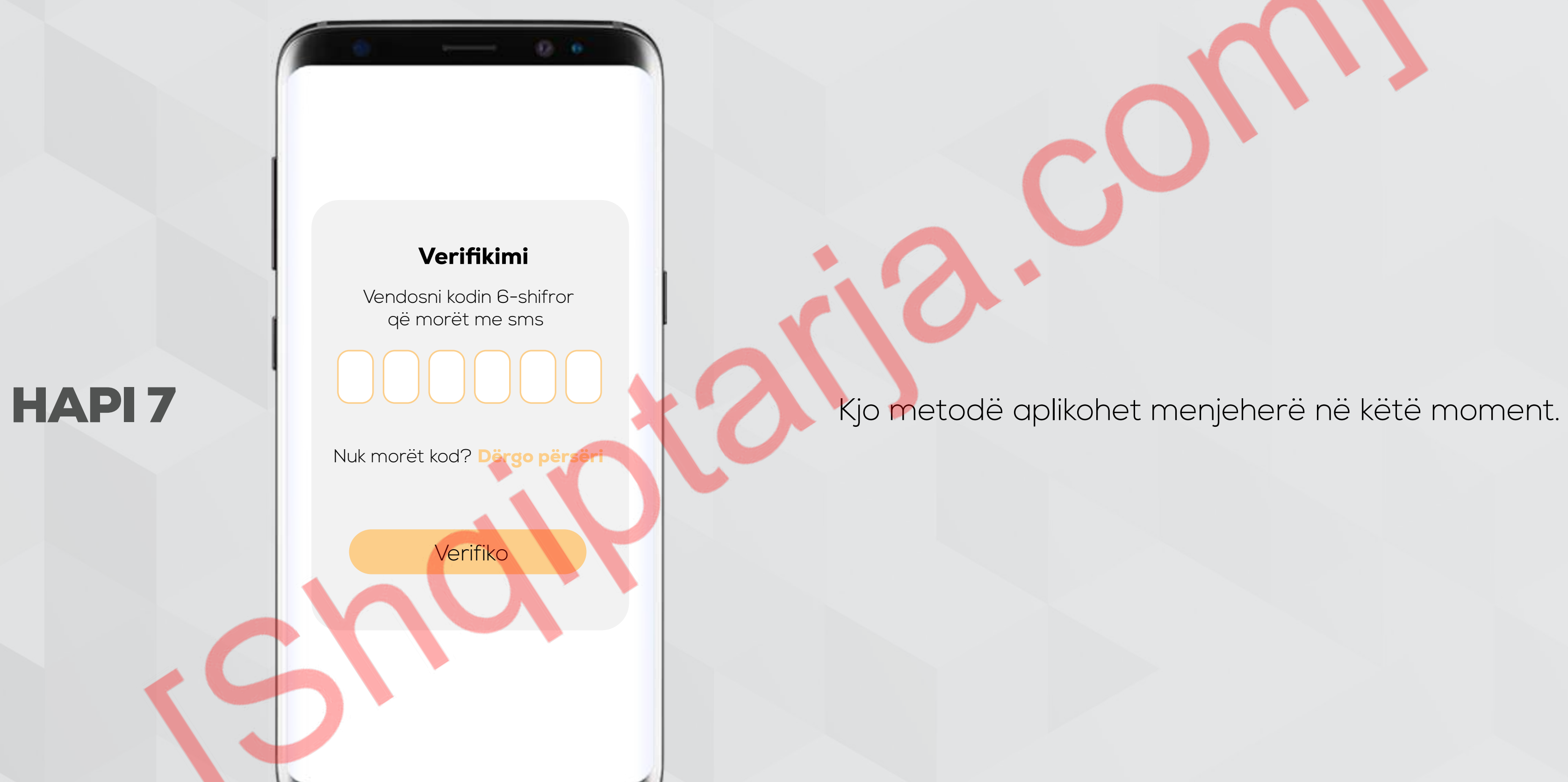

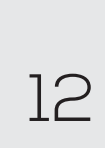

-kërkesa u dërgua me sukses (dritare pop-up si dhe email konfirmimi)

**-i jepet nr unik i gjurmimit** të kërkesës së tij **-ai/ajo do të njoftohet** për rezultatin e shqyrtimit të kërkesës nga KQZ brenda afatit përkatës ligjor.

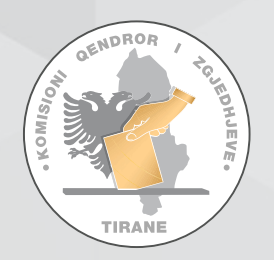

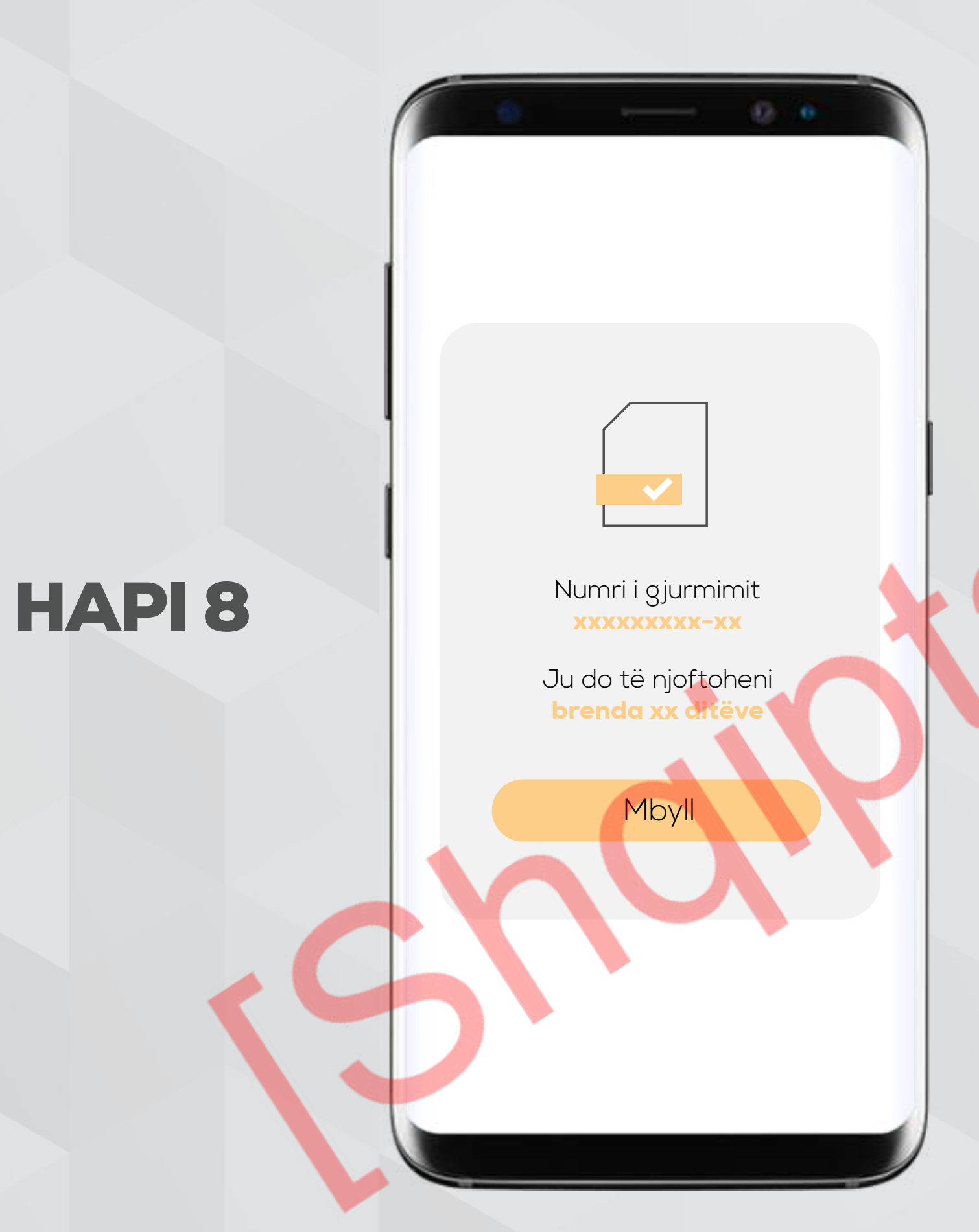

# kqz.gov.al **PROCESI I REGJISTRIMIT**

Pas verifikimit/konfirmimit si më sipër, zgjedhësi dërgon aplikimin e tij për tu regjistruar dhe menjëherë njoftohet se:

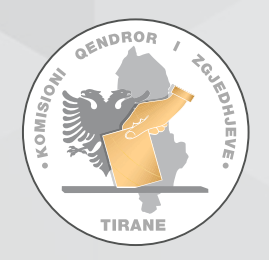

# kqz.gov.al **SHQYRTIMI I KËRKESËS NGA KQZ**

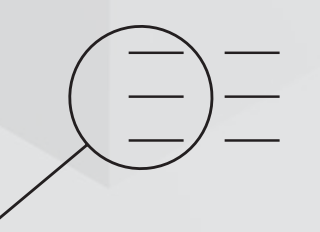

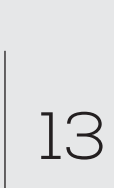

Sistemi qendror analizon të dhënat për të verifikuar saktësinë e tyre duke komunikuar me bazat e të dhënave shtetërore si RKGjC dhe/ose sisteme të tjera.

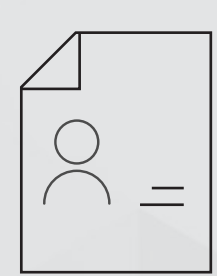

kushtet për të qenë zgjedhës nga jashtë (nëse vendosen të tilla me akte ligjore dhe/ose nënligjore).

### KQZ vlerëson nëse personi në fjalë plotëson

Nëse këto të dhëna përputhen, KQZ

Në këtë rast, sistemi i **dërgon** me e-mail zgjedhësit njoftimin që është përfshirë në listën e zgjedhësve nga jashtë vendit dhe se është hequr nga lista e zgjedhësve 'brenda vendit', si dhe kredencilaet që i japin mundësinë atij/asaj të marrë pjesë në votim. Kështu, hapet "llogaria" personale në sistem për të.

komunikon me DPGjC për përfshirjen e këtij zgjedhësi në listën e zgjedhësve nga jashtë vendit dhe heqjen e tij/saj nga lista e zgjedhësve 'brenda vendit' për këtë proces zgjedhor.

 $1$  a  $3$  b

Nëse këto të dhëna nuk përputhen, sistemi do te njoftojë zgjedhësin me email për rezultatin e shqyrtimit dhe arsyet e mospërputhjes/mosregjist rimit.

Pas këtij njoftimi, ai/ajo mund të paraqesë ankesë sipas dispozitave në aktet përkatëse të miratuar nga KQZ për këtë qëllim.

### KOMISIONI QENDROR I ZGJEDHJEVE

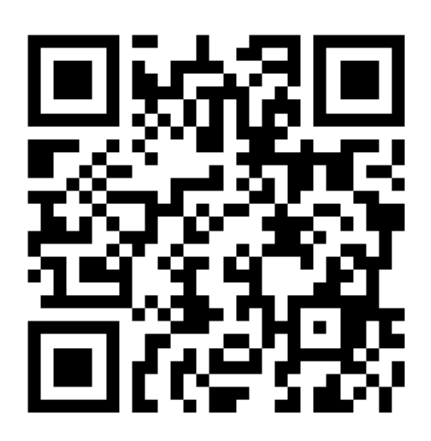

KQZShqiperi

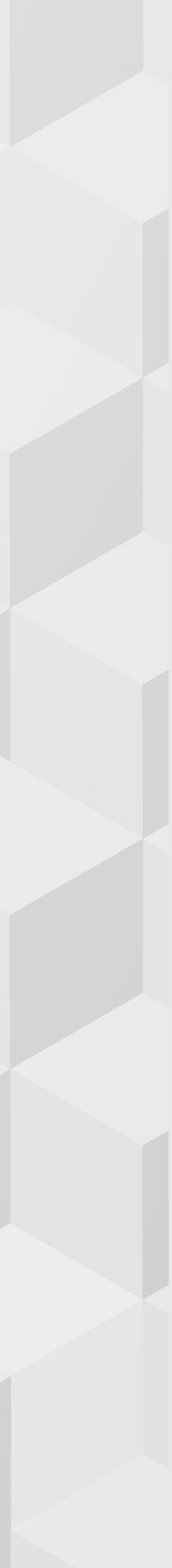

### Procesi i Regjistrimit Propozimet Teknike për Votën e Diasporës

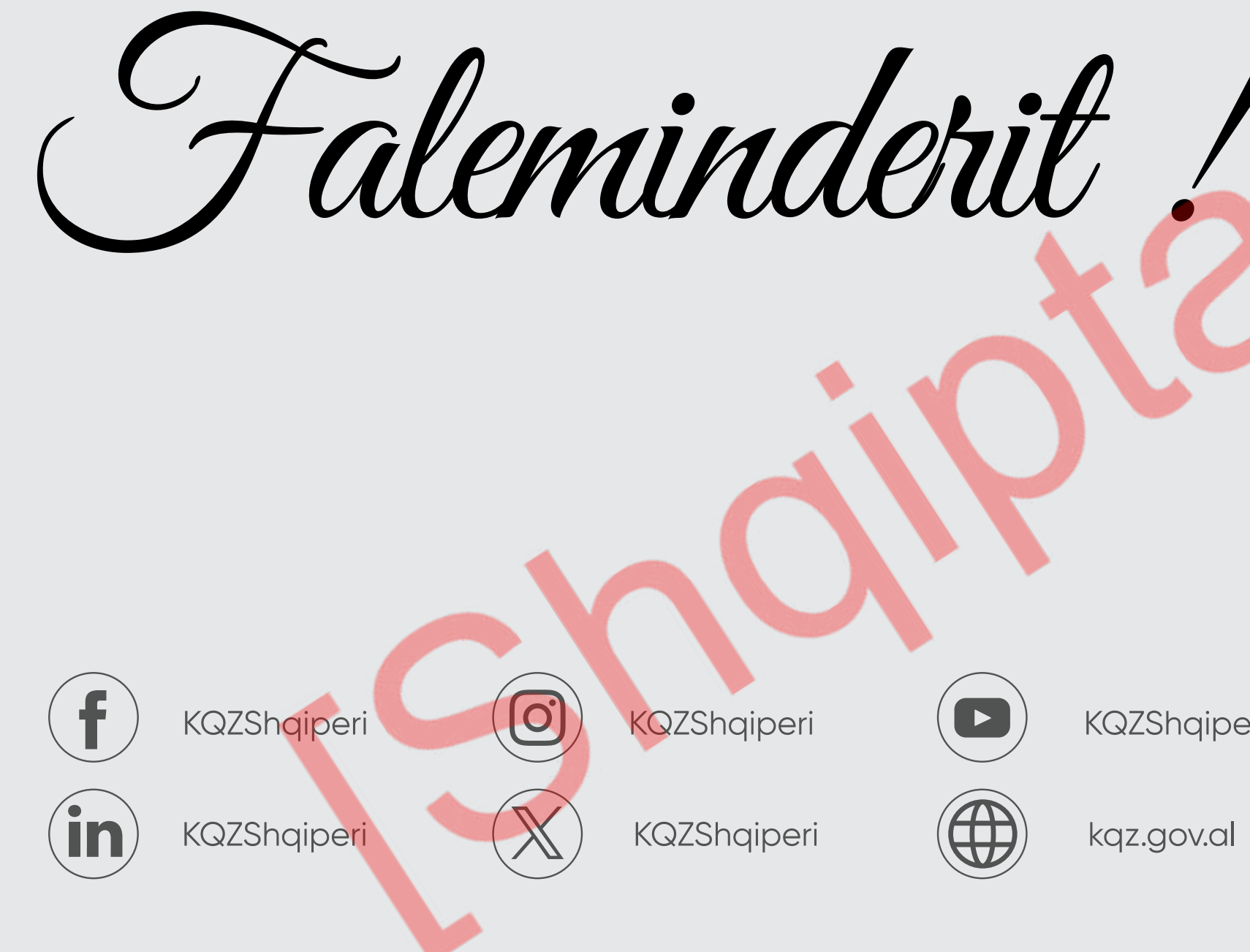

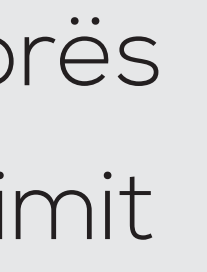

ENDRO

**TIRANE**